#### Windows 26 + 36

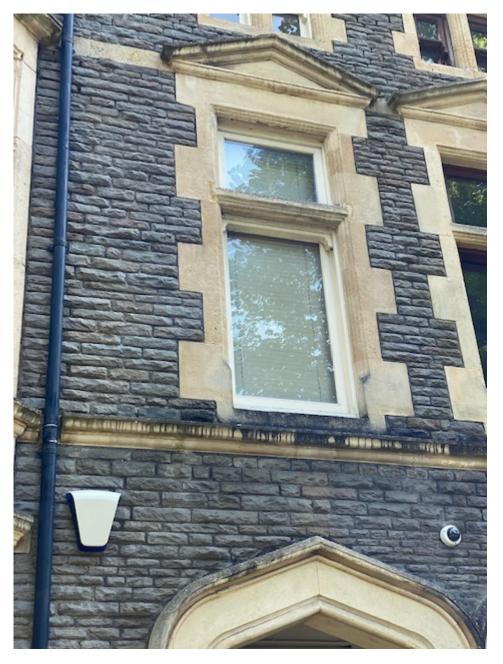

Windows 22, 23, 24, 25, 32, 33, 34, 35

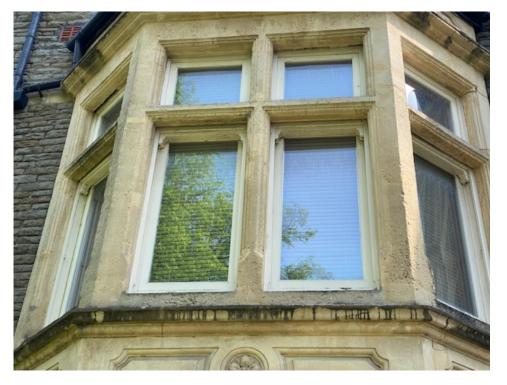

Windows 5, 6, 7, 8, 13, 14, 15, 16

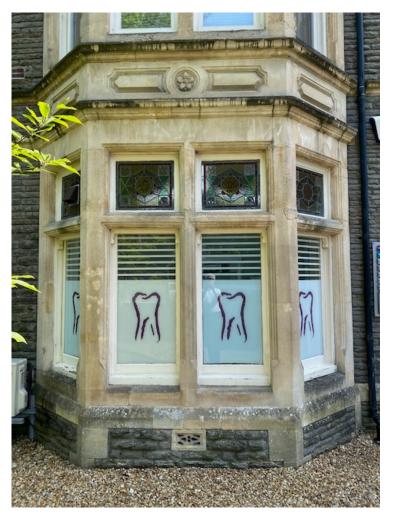

#### Window 7

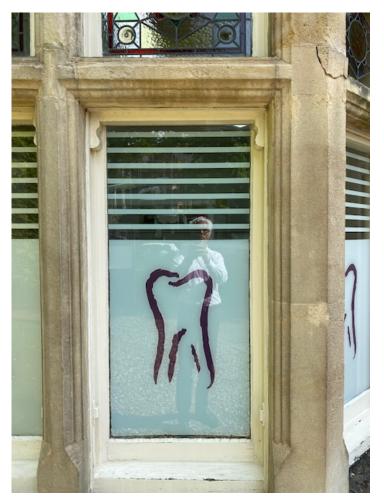

Windows 42, 43 and 44

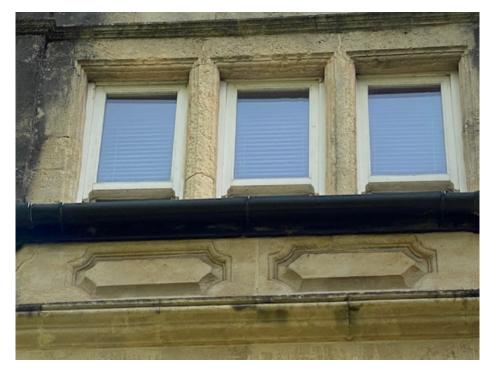

#### Windows 45 and 46

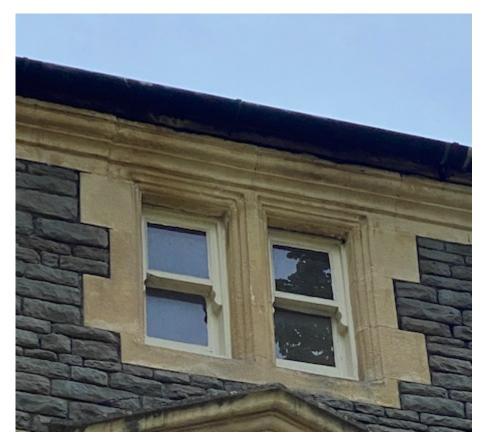

Windows 37 and 38

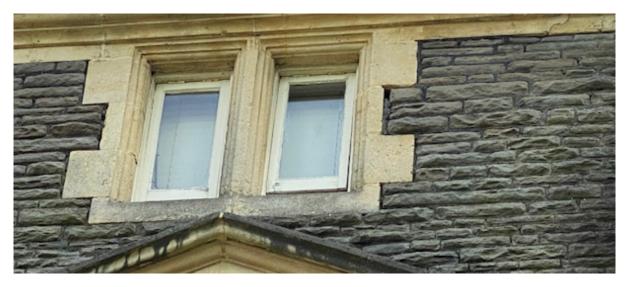

# Windows 17, 27, 37, 38

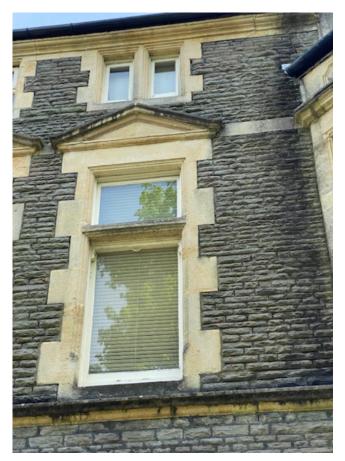

Windows 18, 19, 20, 21, 28, 29, 30, 31

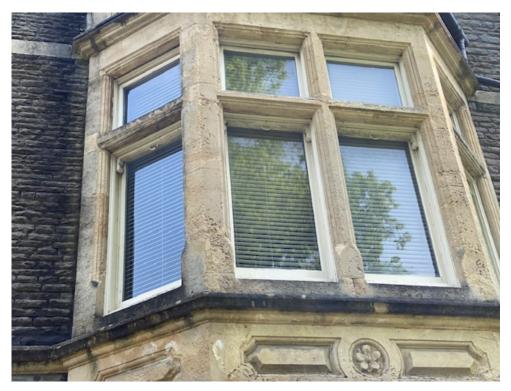

Windows 1, 2, 3, 4, 9, 10, 11, 12

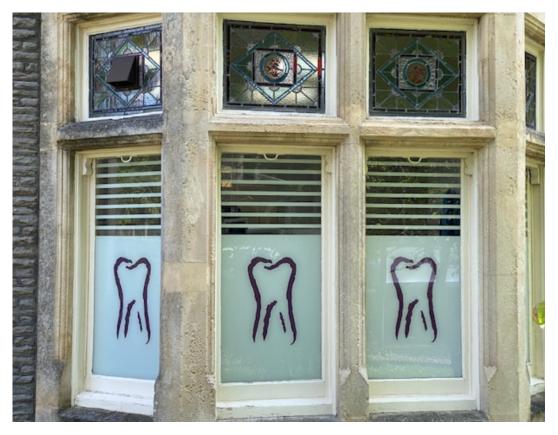

Windows 39, 40, 41

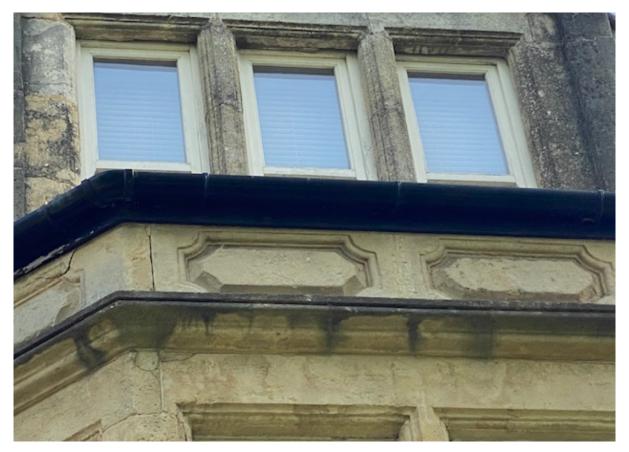

# Windows 47, 48, 49

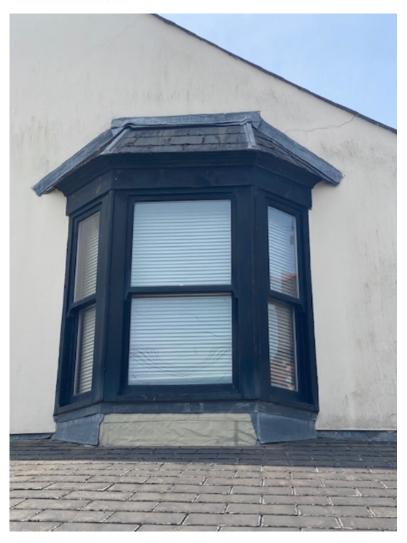

# Window 53

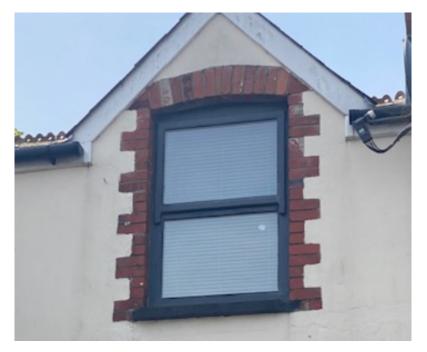

# Windows 50, 51, 52

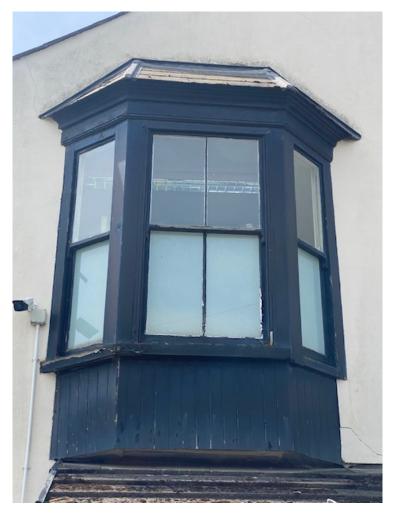

Window 54

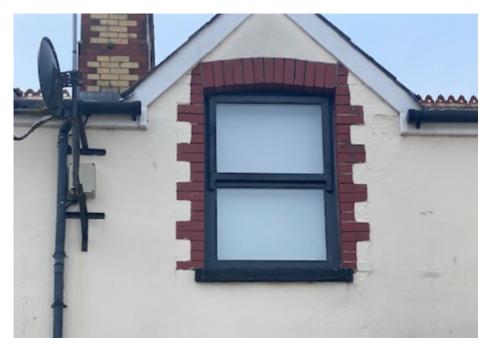